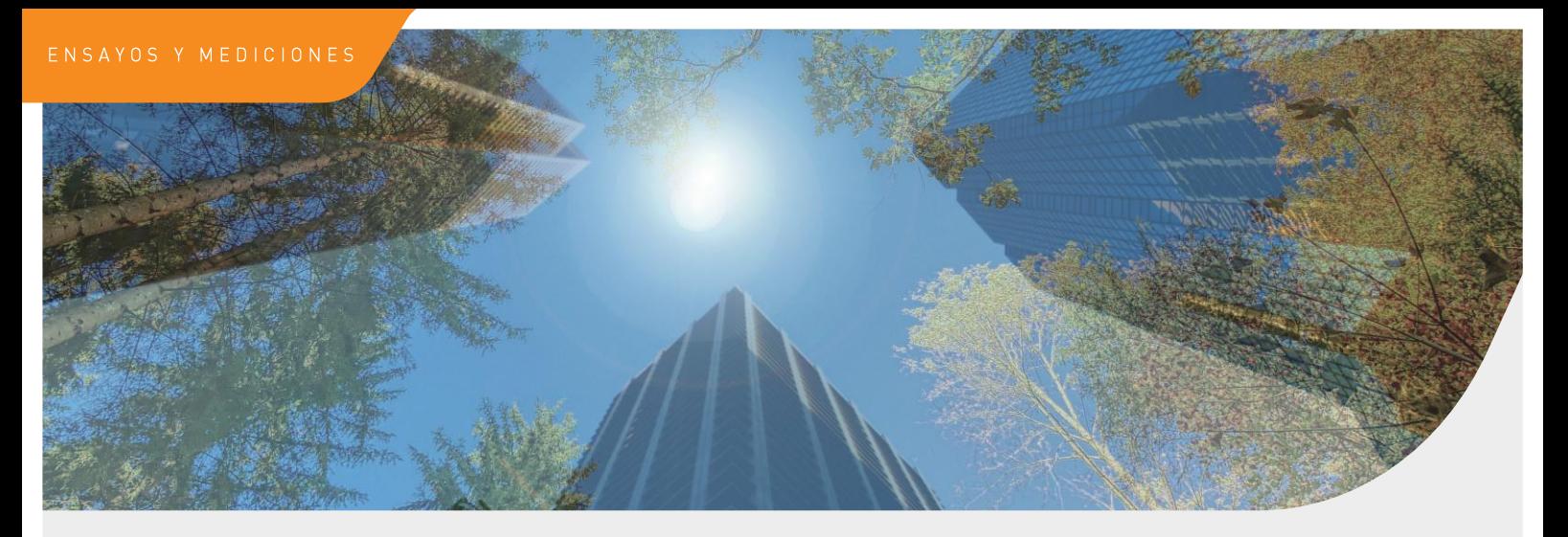

# Certificados energéticos

El Certificado de Eficiencia Energética de un edificio o parte del mismo es un documento en el que se describen las características energéticas del edificio: envolvente térmica, instalaciones térmicas y de iluminación, condiciones normales de funcionamiento y ocupación, condiciones de confort térmico, lumínico, calidad de aire interior, etc., que determinan su consumo de energía, y, por tanto, su Calificación de Eficiencia Energética.

#### ¿Cómo funciona el Certificado de Eficiencia Energética?

En 2007 se estableció la obligatoriedad de disponer de un Certificado de Eficiencia Energética para edificios de nueva construcción, con el fin de conocer sus características energéticas. En 2013, se extendió este requisito a la mayoría de los edificios existentes y se reguló la utilización de la etiqueta de eficiencia energética que se obtiene como resultado de la certificación. Con la publicación del Real Decreto 390/2021 del 1 de junio se amplía el abanico de edificios que necesitan CEE y se obliga a la publicación de la etiqueta para la compraventa de estos inmuebles.

El nivel de la Calificación se expresa mediante la Etiqueta de Eficiencia Energética del edificio, que consta de 7 grados que van de la A a la G, siendo el nivel A el mayor grado de eficiencia y el nivel G el menor. El Certificado incluye recomendaciones para la optimización de la eficiencia energética de los edificios existentes, que conducen a una mejor Calificación y, a su vez, al ahorro en la factura energética.

#### ¿Qué edificios deben disponer de Certificado de Eficiencia Energética?

- · Edificios de nueva construcción y rehabilitaciones de edificios existentes, tanto para el proyecto como para el edificio terminado.
- · Edificios existentes, o partes de los mismos, que se vendan o alquilen.
- · Edificios o partes de los mismos en los que una autoridad pública ocupe una superficie útil de más de 250 m2 y que sean frecuentados habitualmente por el público. En este caso, además, la etiqueta de Eficiencia Energética debe ser visible de forma destacada.
- · Edificios de más de 500 m2 cuyo uso sea administrativo, sanitario, comercial, residencial público, docente, cultural, recreativo, logístico, hostelero o deportivo.
- · Edificios que deban pasar obligatoriamente la Inspección Técnica del Edificio (ITE) y rehabilitaciones energéticas en los próximos años.
- · Nuestros técnicos están capacitados para expedir Certificados de Eficiencia Energética según todos los sistemas aprobados por el Ministerio de Industria: CE3, CE3X, HULC, CERMA, CYPETHERM y SGSave.

Destacamos nuestra gran experiencia en edificios singulares, como centros comerciales y edificios corporativos de grandes empresas, además de viviendas residenciales.

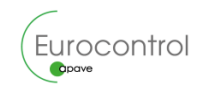

## Acerca de Eurocontrol

#### Nuestra actividad consiste en permitir a nuestros clientes ejercer la suya con total seguridad

En Eurocontrol (perteneciente al Grupo Apave) ofrecemos a nuestros clientes soluciones integradas en diferentes campos como seguridad industrial, medio ambiente, naval, acústica, residuos telecomunicaciones, ingeniería civil, edificación, prevención de riesgos laborales, sistemas de gestión o eficiencia energética.

Casi 50 años de trayectoria avalan nuestra experiencia en el control y la garantía de calidad de todo tipo de materiales, equipos, componentes, servicios, instalaciones y plantas industriales.

#### Nuestras actividades

### ⊙≡:∣

#### Inspección

Comprobamos la seguridad de tus instalaciones y productos y la conformidad reglamentaria o técnica de tus establecimientos industriales. edificios, equipos, infraestructuras y procesos.

## **BU Ensayos y mediciones**

Utilizamos técnicas innovadoras para analizar tu situación: muestreo, mediciones y ensayos de instalaciones, acústicos y medioambientales, ENDs y control de materiales de construcción.

### Auditoría y certificación

Garantizamos la calidad de tus procesos con auditorías e implantación de sistemas de gestión y auditorías de eficiencia energética.

# Por qué Eurocontrol

- Equipo humano de más de 1400 personas especializadas en diferentes disciplinas técnicas.
- Cobertura geográfica a nivel nacional con más de 30 delegaciones y presencia internacional en más de 45 países a través del Grupo Apave.
- Áreas de actividad complementarias que permiten a nuestros clientes aunar seguridad y desempeño en todas las etapas de sus proyectos.

### Consultoría y asesoría técnica

Te asesoramos para mejorar la salud y la seguridad de las personas y los bienes, garantizar la seguridad de las obras, preservar el medio ambiente y optimizar el rendimiento de tus instalaciones y equipos y el mantenimiento y la gestión de tu patrimonio inmobiliario.

## Formación

Formamos a tu personal y desarrollamos las competencias técnicas necesarias para tus actividades, con un enfoque personalizado.

**44 Socio de confianza para un** mundo más seguro y sostenible, al servicio de un progreso compartido"

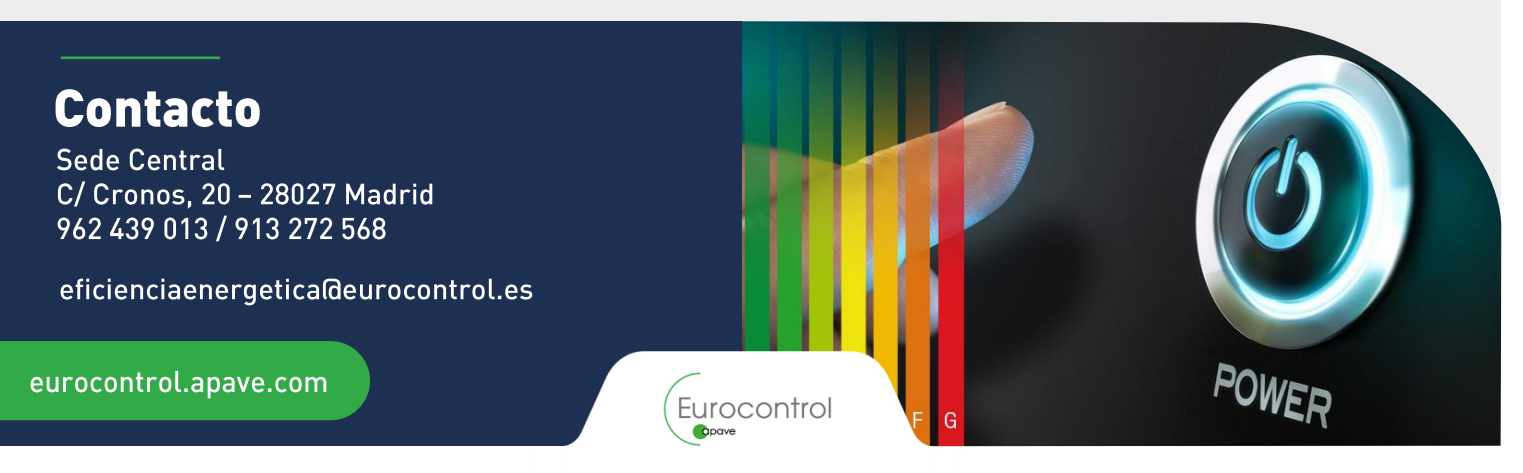